## **Tools for understanding file I/O patterns produced by LSST**

**Fabio Hernandez** 

**[fabio@in2p3.fr](mailto:fabio@in2p3.fr) IN2P3/CNRS computing center, Lyon , France**

*LSST DM All Hands Mee/ng, February 12th 2015*

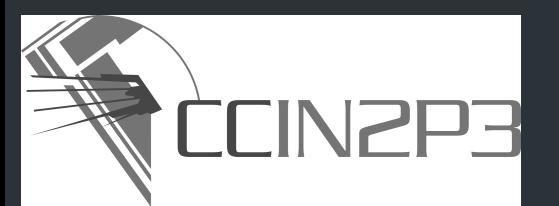

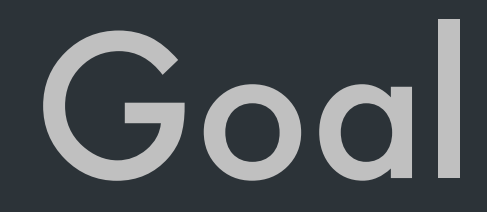

- Ongoing work aiming at **understanding the fle I/O patterns** induced by LSST stack
- Ultimate goal: to identify what data storage platform best suits the needs of LSST

*or alternatively, modify LSST software to take into account the intrinsic limitations of the available storage platforms*

## Current status

• Developed FUSE-based synthetic fle system to **intercept**, **trace** and **forward** I/O operations to the target underlying fle system

open, read, write, close, flush, stat, fsstat, …

• Inspired by existing tools: systemTap, strace, dtrace, … *none of them fully satisfying for this particular use case* 

### • Features

*Works on both Linux and MacOS X* 

*No superuser privilege required* 

*Stand-alone executable* 

*Focus exclusively on I/O operations* 

*Generates easy-to-parse text* f*les: CSV and JSON initially*

# Usage example

• To trace operations on files under  $$HOME/Temp$ , mount the file system at  $$HOME/trace$ 

**\$ tracefs --target=\$HOME/Temp --mount=\$HOME/trace**

#### • All the operations referring to files under  $$HOME/trace$  will be traced

#### **\$ cat \$HOME/trace/hello.txt**

#### *will produce*

{"Uid":501,"Gid":20,"Pid":8058,"User":"fabio","Group":"staff", "Process":"cat","OpType":"**access**","Start":"2015-02-11T14:38:52.807023059+01:00","End":"2015-02-11T 14:38:52.807069488+01:00","Path":"/Users/fabio/Temp/hello.txt","Mask":4}

{"Uid":501,"Gid":20,"Pid":8058,"User":"fabio","Group":"staff", "Process":"cat","OpType":"**openfile**","Start":"2015-02-11T14:38:52.807250079+01:00","End":"2015-02-1 1T14:38:52.807299616+01:00","Path":"/Users/fabio/Temp/hello.txt","IsDir":false,"Flags":0,"Perm":0}

{"Uid":501,"Gid":20,"Pid":8058,"User":"fabio","Group":"staff", "Process":"cat","OpType":"**read**","Start":"2015-02-11T14:38:52.807557872+01:00","End":"2015-02-11T14 :38:52.808424381+01:00","Path":"/Users/fabio/Temp/hello.txt","Offset":0,"Size":19,"BytesRead":19}

{"Uid":501,"Gid":20,"Pid":8058,"User":"fabio","Group":"staff", "Process":"cat","OpType":"**flush**","Start":"2015-02-11T14:38:52.8086749+01:00","End":"2015-02-11T14: 38:52.808700451+01:00","Path":"/Users/fabio/Temp/hello.txt"}

{"Uid":501,"Gid":20,"Pid":8058,"User":"fabio","Group":"staff", "Process":"cat","OpType":"**releasefile**","Start":"2015-02-11T14:38:52.80884041+01:00","End":"2015-02 -11T14:38:52.808854485+01:00","Path":"/Users/fabio/Temp/hello.txt","IsDir":false}

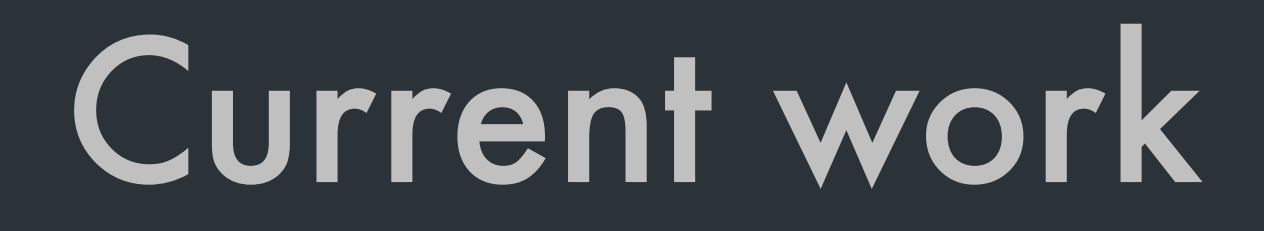

### • Developing tools to exploit trace fles

*Python notebook*

**5**

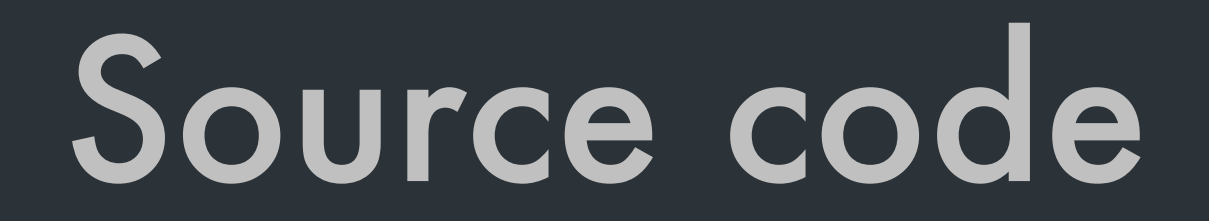

### • Source code and documentation will be soon on Github

**6**